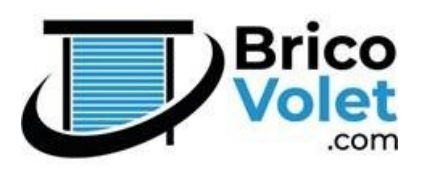

## NOTICE DE PROGRAMMATION ET DE RÉGLAGE DE R

**MOTEUR SOLAIRE AM35-\_\_/\_\_ ES-D** 

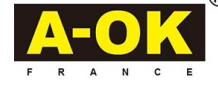

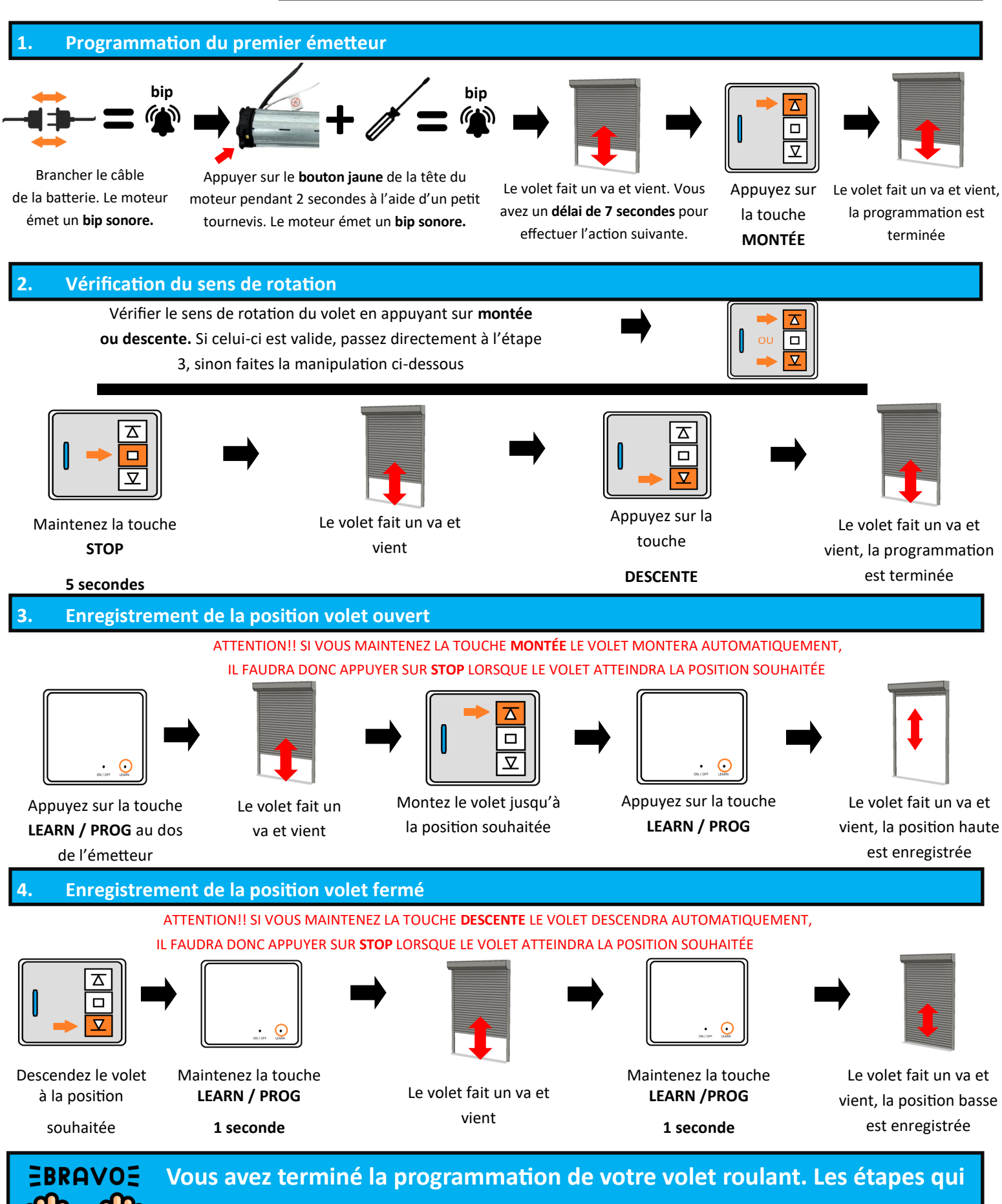

**suivent vous permettent simplement de modifier les réglages programmés en cas de nécessité.**

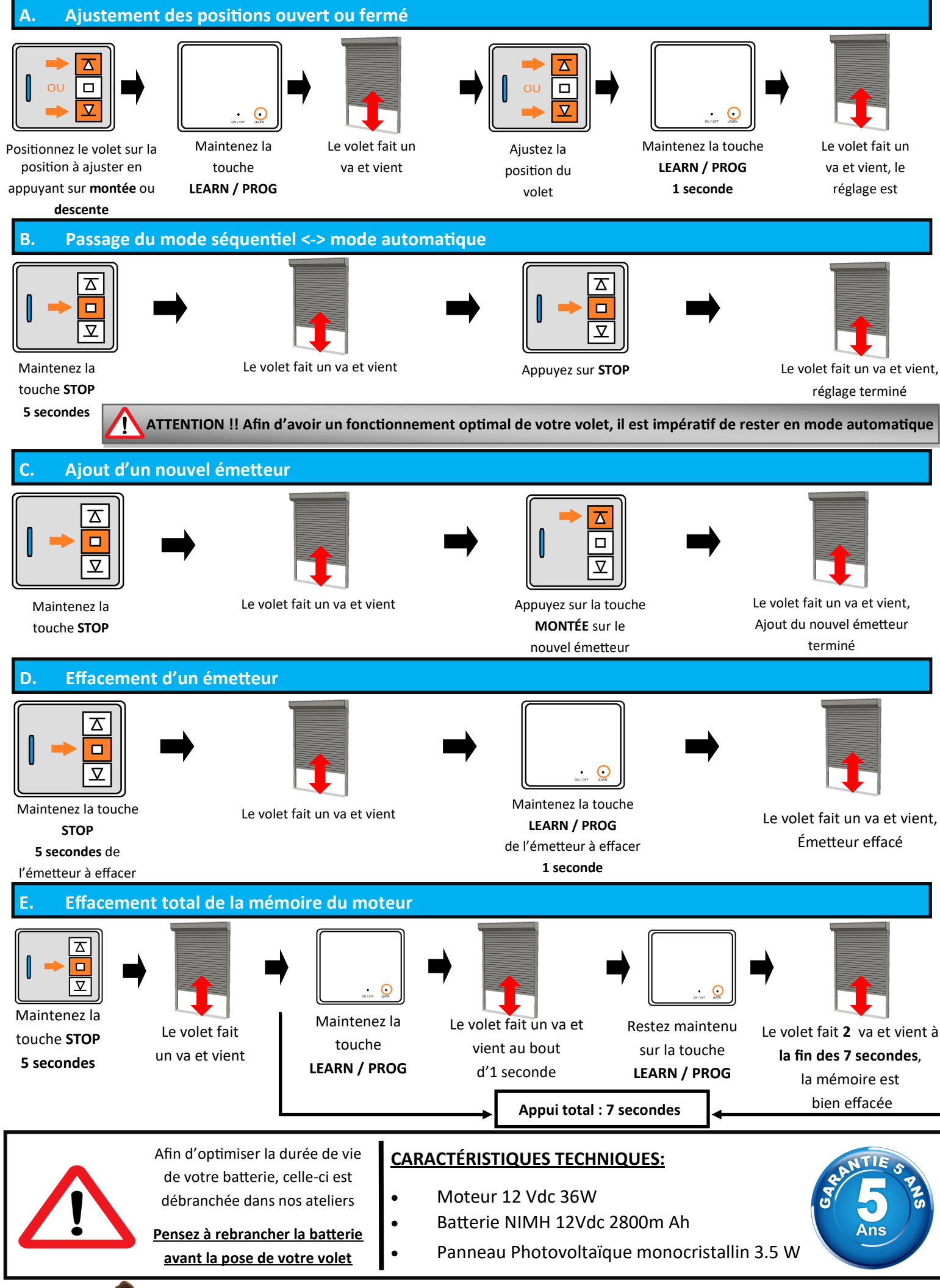

## **Brico-volet.com . Tel : 01 34 32 74 30 . info@brico-volet.com**